## DRY STONE WALLING ASSOCIATION

## WORDSEARCH

## Who lives in our wall?

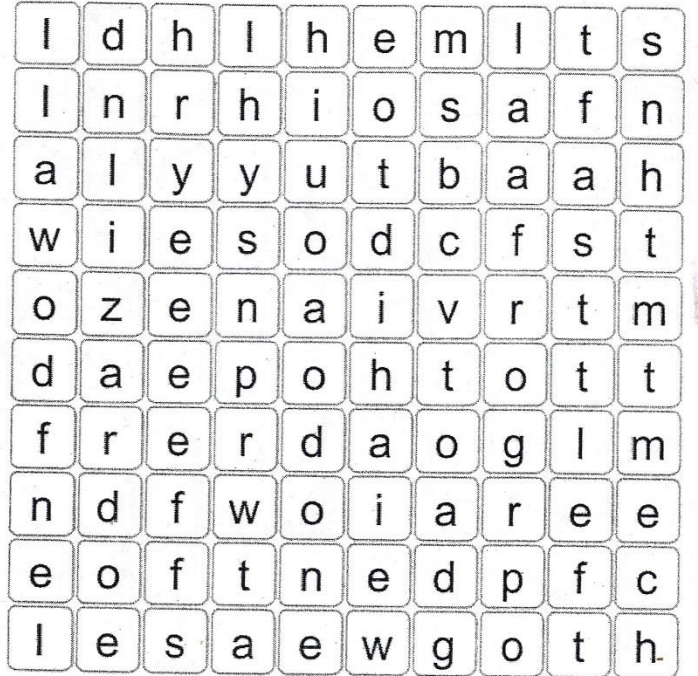

## Words to find:

dry, frog, lizard, mouse, stoat, stone, toad, vole, wall, weasel.

Next time you are out and about, see how many dry stone walls you can find and then take a closer look to see what is living in and around the stones, but remember, don't take the wall apart - you may be destroying a home!

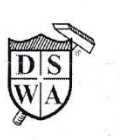

Dry Stone Walling Association Lane Farm Crooklands Milnthorpe Cumbria LA7 7NH 015395 67953 www.dswa.org.uk